Plot Control Commands LEGEND ... COLOR

## LEGEND ... COLOR

#### **PURPOSE**

Specifies the color of the legends to appear on subsequent plots. See the Color chapter for a list of available colors.

### **DESCRIPTION**

The legends are the text which the analyst can position anywhere (via the LEGEND ... COORDINATES command) on a plot. The legends appear on all subsequent plots until blanked out (via a LEGEND command with no arguments) or until overridden with new legends. 100 such legends can be specified. The legend colors hold for all subsequent plots until defaulted (via the LEGEND ... COLOR command with no arguments) or until overridden with new legend colors.

#### **SYNTAX**

LEGEND <id> COLOR <color>

where <id> is an integer number or parameter in the range 1 to 100 that specifies the legend identifier; and <color> is a string or an integer number or parameter that specifies the desired legend color.

#### **EXAMPLES**

LEGEND 1 COLOR YELLOW LEGEND 2 COLOR BLACK LEGEND 1 COLOR LEGEND 1 COLOR 6 LEGEND COLOR

#### NOTE

A LEGEND ... COLOR command with no color reverts the color to default. Thus LEGEND 1 COLOR with no color reverts the color of legend 1 to default. A LEGEND ... COLOR command with no <id> refers to all 100 legends. Thus LEGEND COLOR BLUE assigns the color BLUE to all 100 legends. LABEL COLOR with no <id> and no color reverts all 100 legends to the default color.

Generates a data or function plot.

## **DEFAULT**

All legend colors are black.

## **SYNONYMS**

None

# RELATED COMMANDS

LEGEND=Specify the legends for subsequent plots.LEGEND ANGLE=Sets the plot legend angles.LEGEND CASE=Sets the plot legend cases.LEGEND COORDINATES=Sets the plot legend locations.LEGEND DIRECTION=Sets the plot legend directions.LEGEND FONT=Sets the plot legend fonts.

LEGEND HW = Sets the plot legend heights and widths. LEGEND JUSTIFICATION = Sets the plot legend justifications.

LEGEND SIZES = Sets the plot legend sizes.

LEGEND THICKNESS Sets the plot legend line thicknesses. Sets the color for the plot title. TITLE COLOR LABEL COLOR = Sets the color for plot labels. **BOX COLOR** = Sets the color for plot boxes. ARROW COLOR Sets the color for plot arrows. SEGMENT COLOR Sets the color for plot segments. FRAME COLOR Sets the color for plot frame. =Sets the color for plot grids. **GRID COLOR** TIC COLOR Sets the color for plot tics. Sets the color for plot tic labels. TIC LABEL COLOR BACKGROUND COLOR Sets the color for plot background. = CHARACTERS COLORS Sets the colors for plot characters. =

LINE COLORS

Sets the colors for plot lines.

LEGEND ... COLOR Plot Control Commands

COLOR = Sets the color of TEXT characters.

## **APPLICATIONS**

Plot labeling and identification, presentation graphics

## IMPLEMENTATION DATE

Pre-1987

#### **PROGRAM**

LET ID2 = DATA 1 1 1 1 1 2 2 2 2 2 2 2 2 2 2 2 2 2 2

LET X = SEQUENCE 1 1 17

LET LEAD = DATA ...

164 426 59 98 312 263 607 497 213 54 160 262 547 325 419 94 70

LET POT = DATA  $\dots$ 

106 175 61 79 94 121 424 328 107 218 140 179 246 231 245 339 99

LINE BLANK ALL

CHARACTER X1 X2 Y1 Y2

CHARACTER COLOR G50 G50 G90 G90

LEGEND 1 X - POTASSIUM

LEGEND 2 Y - LEAD

LEGEND 1 COLOR G50

LEGEND 2 COLOR G90

TITLE DEMONSTRATE LEGEND COLOR COMMAND

TITLE SIZE 5

PLOT POT X ID2 AND

PLOT LEAD X ID2

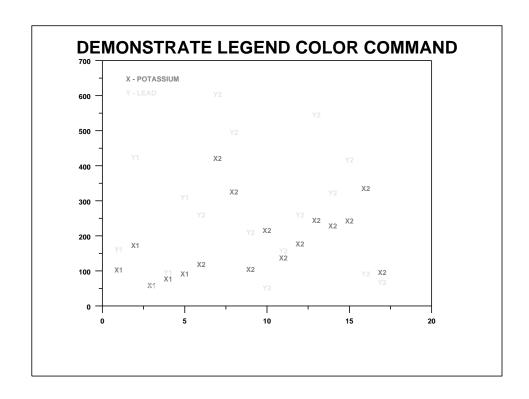